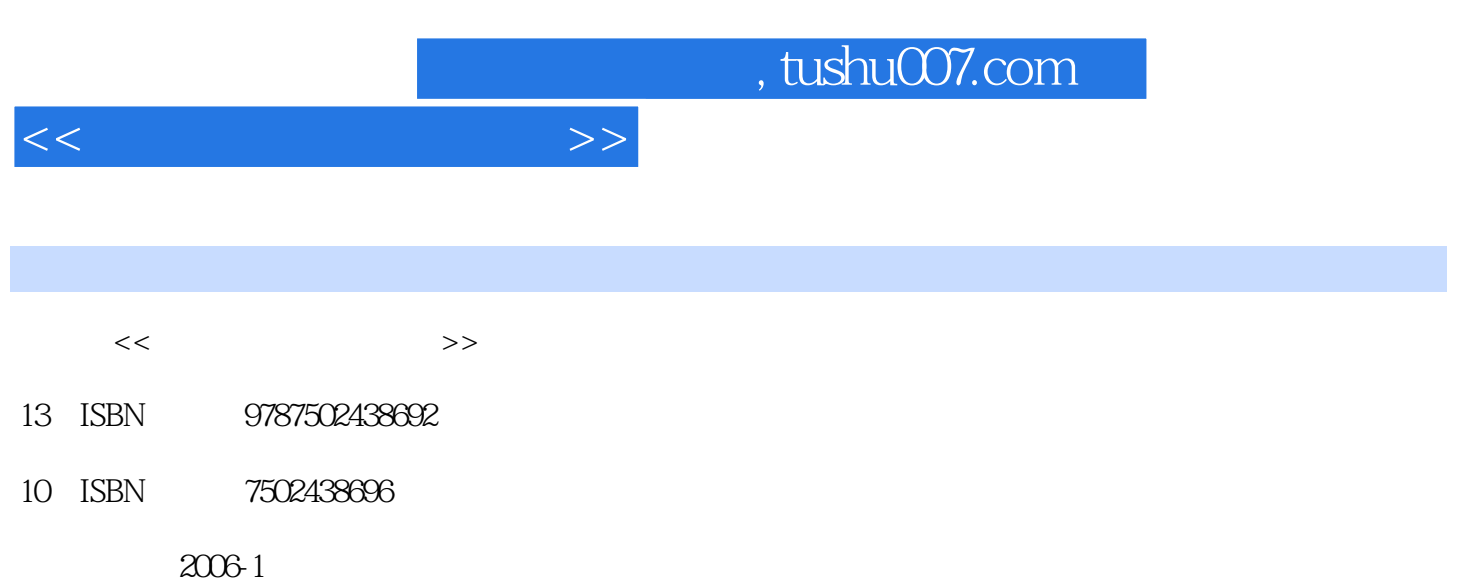

PDF

## 更多资源请访问:http://www.tushu007.com

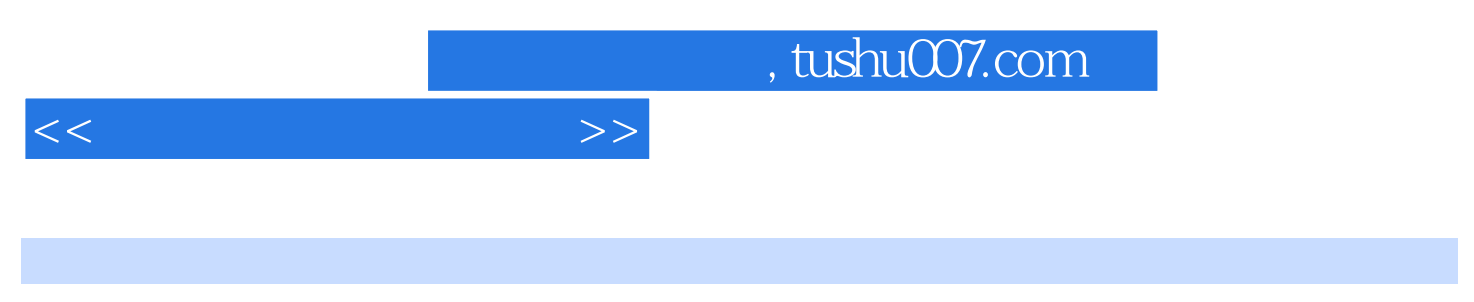

21 ISBN 9787502438692

 $<<$   $>>$ 

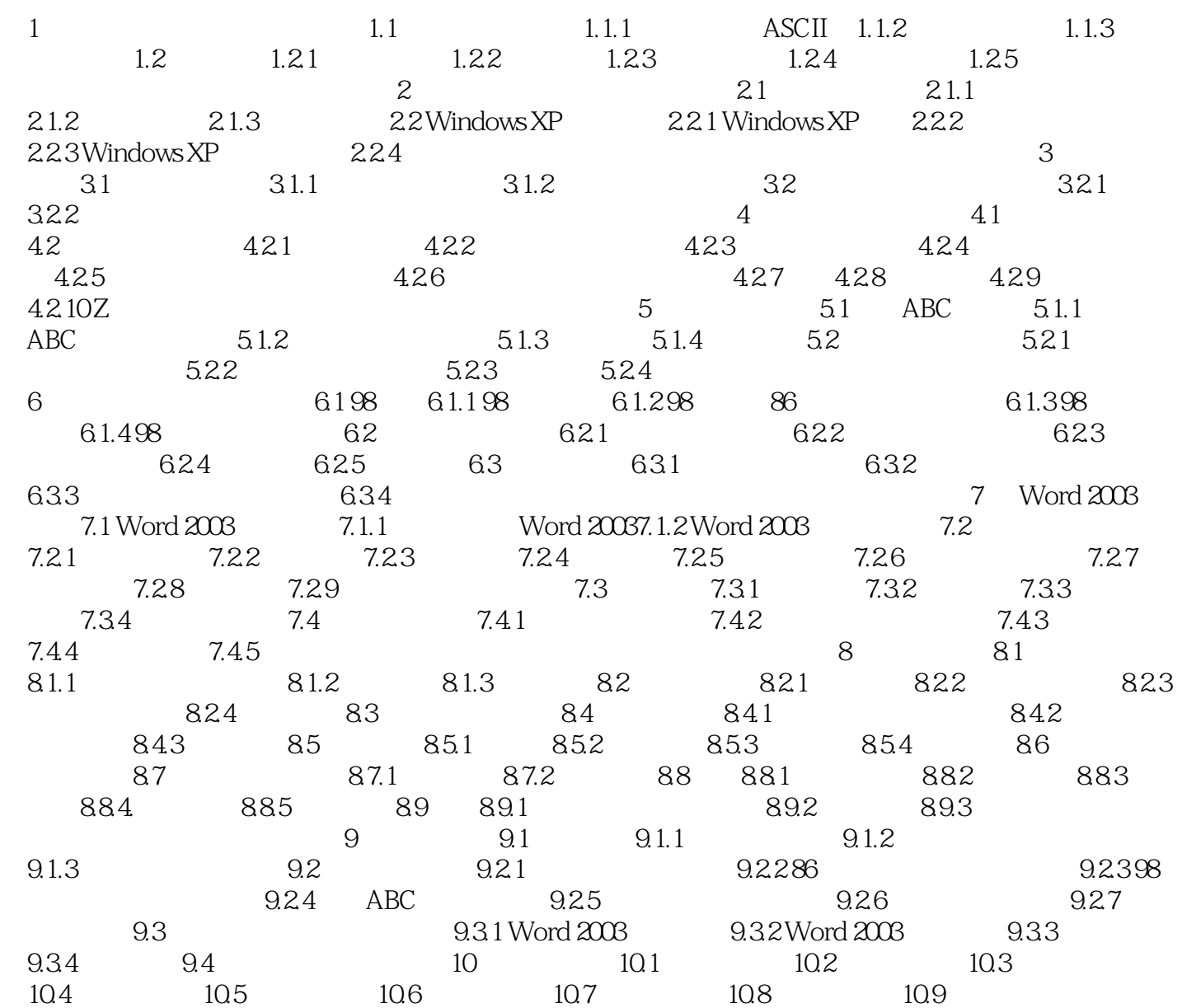

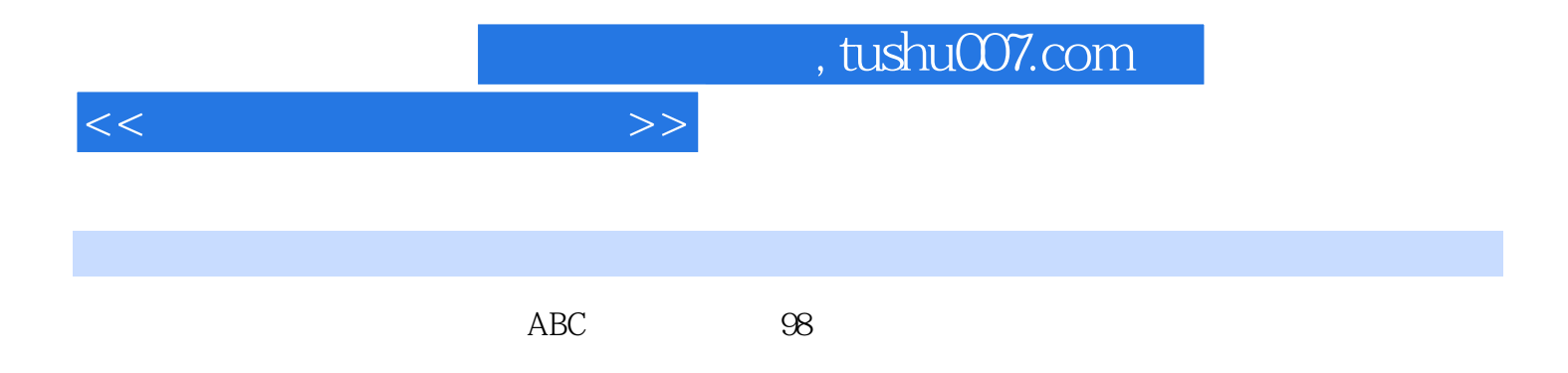

Word 2003 Word 2003

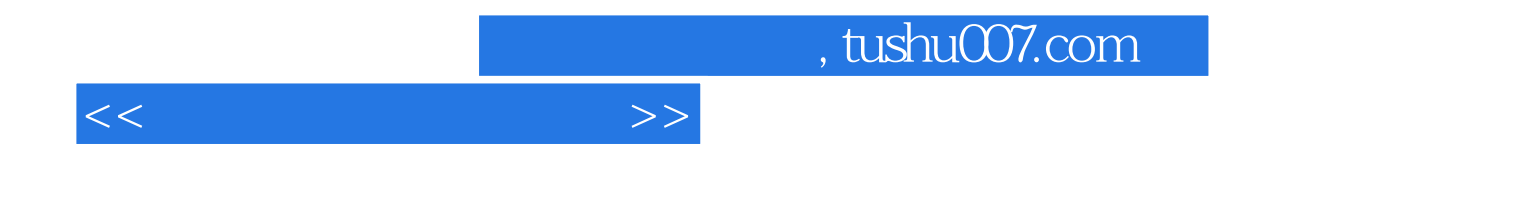

本站所提供下载的PDF图书仅提供预览和简介,请支持正版图书。

更多资源请访问:http://www.tushu007.com